# Package 'bmm'

May 27, 2024

<span id="page-0-0"></span>Title Easy and Accessible Bayesian Measurement Models Using 'brms'

Version 1.0.1

Description Fit computational and measurement models using full Bayesian inference. The package provides a simple and accessible interface by translating complex domain-specific models into 'brms' syntax, a powerful and flexible framework for fitting Bayesian regression models using 'Stan'. The package is designed so that users can easily apply state-of-the-art models in various research fields, and so that researchers can use it as a new model development framework. References: Frischkorn and Popov (2023) [<doi:10.31234/osf.io/umt57>](https://doi.org/10.31234/osf.io/umt57).

License GPL-2

URL <https://github.com/venpopov/bmm>, <https://venpopov.github.io/bmm/>

BugReports <https://github.com/venpopov/bmm/issues>

**Depends**  $R (= 3.6.0)$ 

**Imports** brms  $(>= 2.21.0)$ , crayon, dplyr, fs, glue, magrittr, matrixStats, methods, parallel, stats, tidyr, withr

- **Suggests** bookdown, cmdstanr  $(>= 0.7.0)$ , cowplot, fansi, ggplot2, ggthemes, knitr, mixtur, remotes, rmarkdown, stringr, testthat  $(>= 3.0.0)$ , tidybayes, usethis, waldo
- Additional\_repositories <https://mc-stan.org/r-packages/>

Config/testthat/edition 3

Encoding UTF-8

LazyData true

RoxygenNote 7.3.1

NeedsCompilation no

Author Vencislav Popov [aut, cre, cph]

(<<https://orcid.org/0000-0002-8073-4199>>), Gidon T. Frischkorn [aut, cph] (<<https://orcid.org/0000-0002-5055-9764>>), Paul-Christian Bürkner [cph] (Creator of 'brms', code portions of which are used in 'bmm'.)

<span id="page-1-0"></span>Maintainer Vencislav Popov <vencislav.popov@gmail.com>

Repository CRAN

Date/Publication 2024-05-27 18:10:05 UTC

## R topics documented:

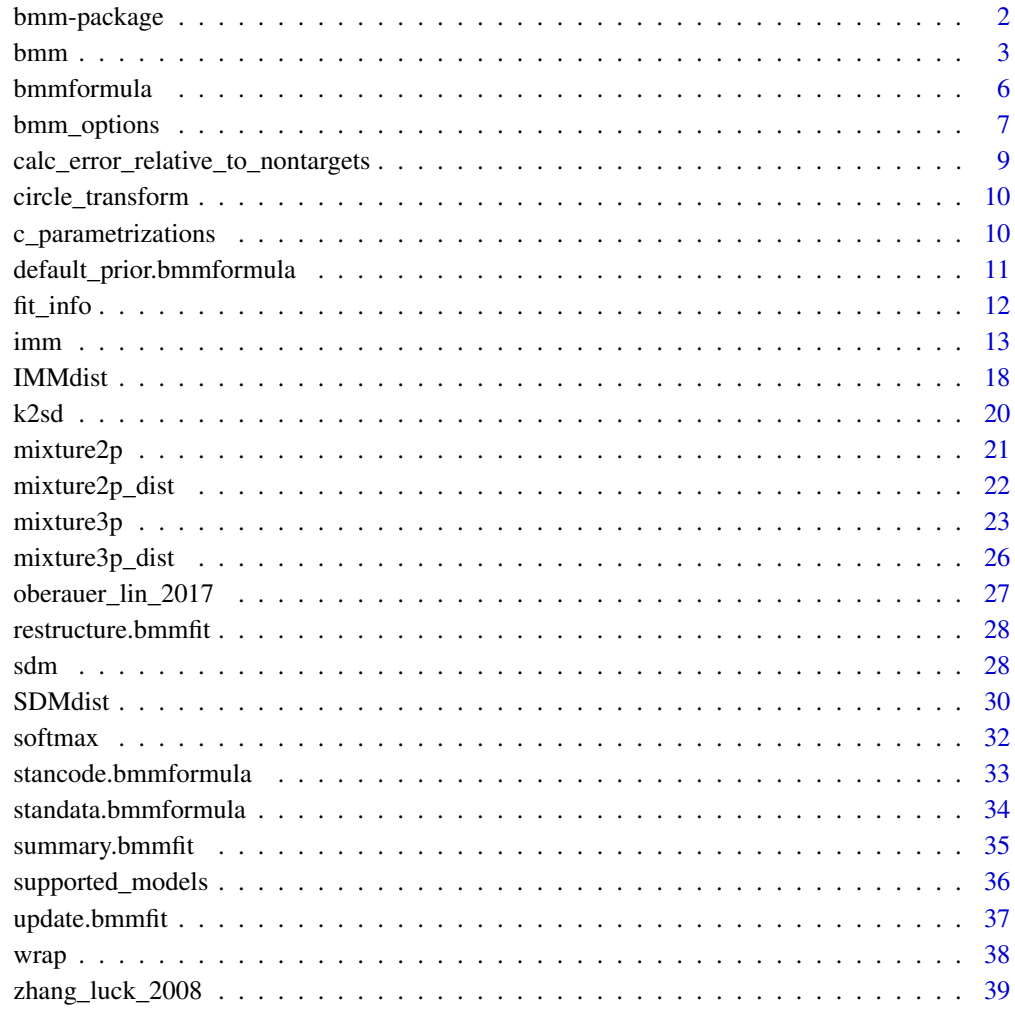

#### $\blacksquare$

bmm-package *Easy and Accesible Bayesian Measurement Models Using 'brms'*

#### <span id="page-2-0"></span>bmm 3

#### Description

Fit computational and measurement models using full Bayesian inference. The package provides a simple and accessible interface by translating complex domain-specific models into 'brms' syntax, a powerful and flexible framework for fitting Bayesian regression models using 'Stan'. The package is designed so that users can easily apply state-of-the-art models in various research fields, and so that researchers can use it as a new model development framework. References: Frischkorn and Popov (2023) [doi:10.31234/osf.io/umt57.](https://doi.org/10.31234/osf.io/umt57)

#### Author(s)

Maintainer: Vencislav Popov <vencislav.popov@gmail.com> [\(ORCID\)](https://orcid.org/0000-0002-8073-4199) [copyright holder]

Authors:

• Gidon T. Frischkorn <gidon.frischkorn@psychologie.uzh.ch> [\(ORCID\)](https://orcid.org/0000-0002-5055-9764) [copyright holder]

Other contributors:

• Paul-Christian Bürkner <paul.buerkner@gmail.com> (Creator of 'brms', code portions of which are used in 'bmm'.) [copyright holder]

## See Also

Useful links:

- <https://github.com/venpopov/bmm>
- <https://venpopov.github.io/bmm/>
- Report bugs at <https://github.com/venpopov/bmm/issues>

<span id="page-2-1"></span>

bmm *Fit Bayesian Measurement Models*

#### **Description**

Fit a Bayesian measurement model using brms as a backend interface to Stan.

#### Usage

```
bmm(
  formula,
  data,
 model,
 prior = NULL,
  sort_data = getOption("bmm.sort_data", "check"),
  silent = getOption("bmm.silent", 1),
  backend = getOption("brms.backend", NULL),
  file = NULL,
  file_compress = TRUE,
```

```
file_refit = getOption("bmm.file_refit", FALSE),
  ...
\lambdafit_model(
  formula,
  data,
  model,
  prior = NULL,
  sort_data = getOption("bmm.sort_data", "check"),
  silent = getOption("bmm.silent", 1),
  backend = getOption("brms.backend", NULL),
  ...
\mathcal{L}
```
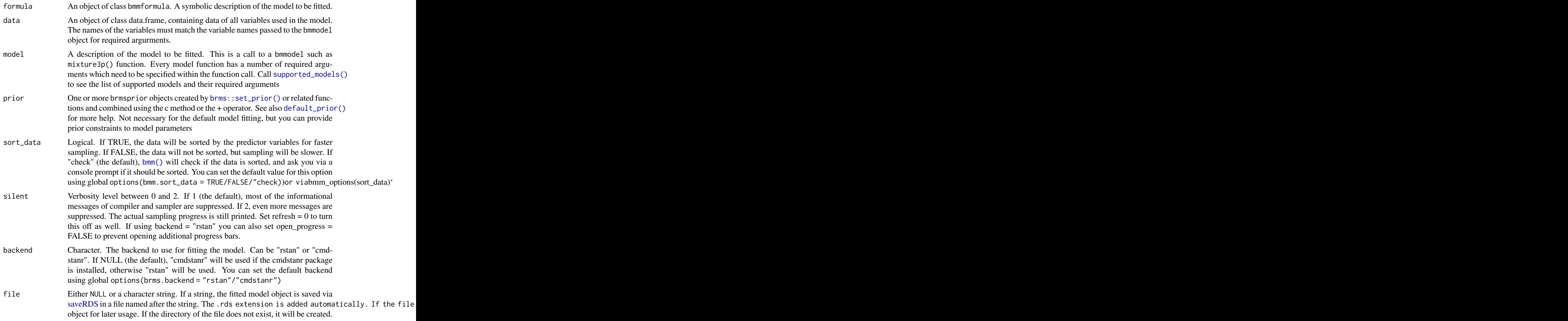

#### <span id="page-4-0"></span>bmm 5

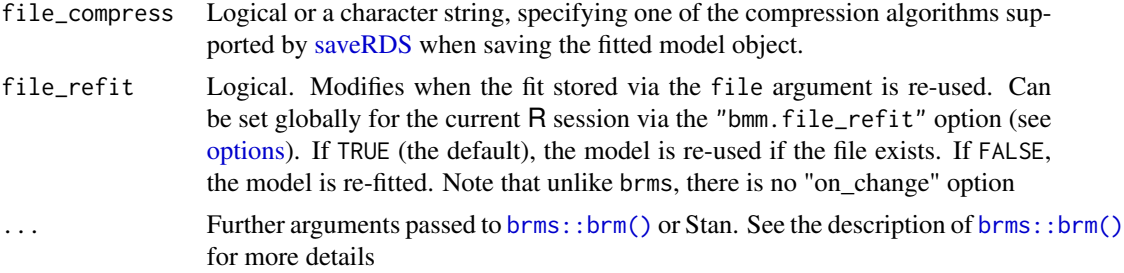

#### Value

An object of class brmsfit which contains the posterior draws along with many other useful information about the model. Use methods(class = "brmsfit") for an overview on available methods.

### Supported Models

The following models are supported:

- imm(resp\_error, nt\_features, nt\_distances, set\_size, regex, version)
- mixture2p(resp\_error)
- mixture3p(resp\_error, nt\_features, set\_size, regex)
- sdm(resp\_error, version)

Type ?modelname to get information about a specific model, e.g. ?imm

#### bmmformula syntax

see [this online article](https://venpopov.github.io/bmm/articles/bmm_bmmformula.html) for a detailed description of the syntax and how it differs from the syntax for brmsformula

#### Default priors, Stan code and Stan data

For more information about the default priors in **bmm** and about who to extract the Stan code and data generated by bmm and #' brms, see [the online article.](https://venpopov.github.io/bmm/articles/bmm_extract_info.html)

#### Miscellaneous

Type help(package=bmm) for a full list of available help topics.

fit\_model() is a deprecated alias for bmm().

## References

Frischkorn, G. T., & Popov, V. (2023). A tutorial for estimating mixture models for visual working memory tasks in brms: Introducing the Bayesian Measurement Modeling (bmm) package for R. https://doi.org/10.31234/osf.io/umt57

## See Also

[supported\\_models\(\)](#page-35-1), [brms::brm\(\)](#page-0-0), [default\\_prior\(\),](#page-10-2) [bmmformula\(\)](#page-5-1), [stancode\(\),](#page-32-1) [standata\(\)](#page-33-1)

#### Examples

```
# generate artificial data from the Signal Discrimination Model
dat \leq data.frame(y = r \cdot \text{sdm}(2000))
# define formula
ff \le bmmformula(c \sim 1, kappa \sim 1)
# fit the model
fit \le bmm(formula = ff,
           data = dat,
           model = sdm(resp_error = "y"),
            cores = 4,backend = 'cmdstanr')
```
<span id="page-5-1"></span>bmmformula *Create formula for predicting parameters of a* bmmodel

#### **Description**

This function is used to specify the formulas predicting the different parameters of a bmmodel.

#### Usage

```
bmmformula(...)
```
 $bmf(\ldots)$ 

#### Arguments

... Formulas for predicting a bmmodel parameter. Each formula for a parameter should be specified as a separate argument, separated by commas

#### Value

A list of formulas for each parameters being predicted

#### General formula structure

The formula argument accepts formulas of the following syntax:

```
parameter ~ fixed_effects + (random_effects | grouping_variable)
```
bmm formulas are built on brms formulas and function in nearly the same way, so you can use most of the brms formula syntax. The main differences is that in bmm formulas, the response variable is not specified in the formula. Instead, each parameter of the model is explicitly specified as the left-hand side of the formula. In brms, the response variable is always specified as the left-hand side

<span id="page-5-0"></span>

<span id="page-6-0"></span>of the first formula, which implicitly means that any predictors in the first formula are predictors of the mu parameter of the model. In general, measurement models do not all have a mu parameter, therefore it is more straigthforward to explicitely predict each parameter of the model.

For example, in the following brms formula for the drift diffusion model, the first line corresponds to the drift rate parameter, but this is not explicitely stated.

```
brmsformula(rt | dec(response) ~ condition + (condition | id),
             bs \sim 1 + (1 \mid id),
             ndt ~ 1 + (1 | id),
             bias \sim 1 + (1 \mid id)
```
In bmm, the same formula would be written as:

```
bmmformula(drift ~ condition ~ + (condition ~ | id),bs \sim 1 + (1 | id),
            ndt ~ 1 + (1 | id),
            bias \sim 1 + (1 \mid id)
```
and the rt and response variables would be specified in the model argument of the bmm() function.

Aside from that, the bmm formula syntax is the same as the brms formula syntax. For more information on the brms formula syntax, see [brms::brmsformula\(\)](#page-0-0).

You can also use the bmf() function as a shorthand for bmmformula().

#### Examples

```
imm_formula <- bmmformula(
  c \sim \emptyset + set_size + (\emptyset + set_size | id),
  a \sim 1,
  kappa ~ 0 + set\_size + (0 + set\_size + id)\mathcal{L}# or use the shorter alias 'bmf'
imm_formula2 <- bmf(
  c \sim \emptyset + set_size + (\emptyset + set_size | id),
  a \sim 1,
  kappa ~ 0 + set\_size + (0 + set\_size + id)\lambdaidentical(imm_formula, imm_formula2)
```
bmm\_options *View or change global bmm options*

#### Description

View or change global bmm options

#### Usage

```
bmm_options(
  sort_data,
  parallel,
  default_priors,
  silent,
  color_summary,
  file_refit,
  reset_options = FALSE
\mathcal{E}
```
#### Arguments

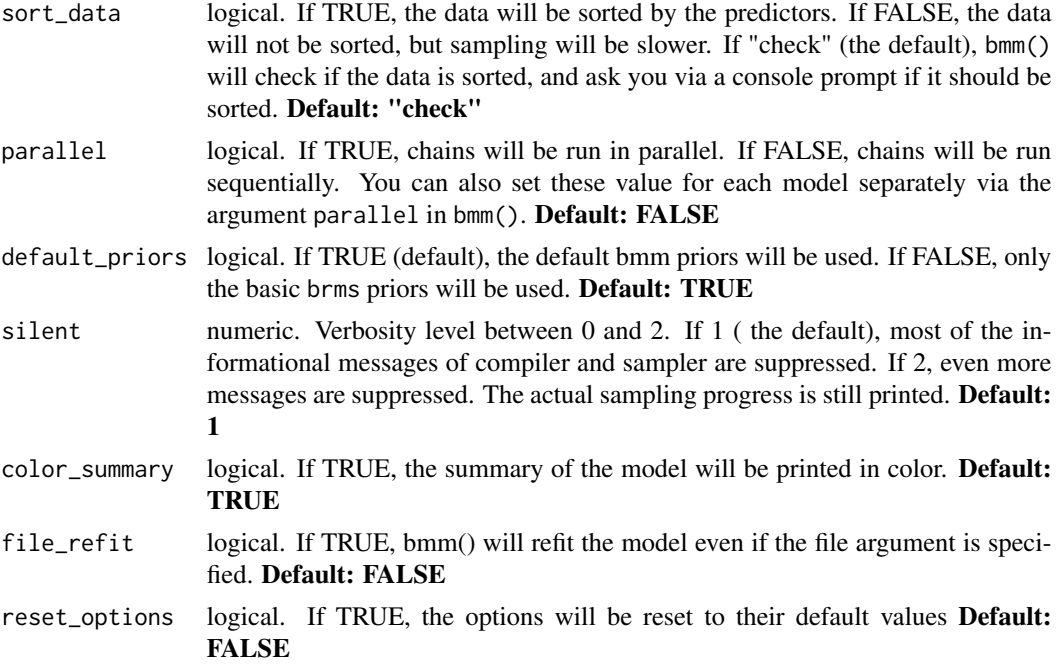

## Details

The bmm\_options function is used to view or change the current bmm options. If no arguments are provided, the function will return the current options. If arguments are provided, the function will change the options and return the old options invisibly. If you provide only some of the arguments, the other options will not be changed. The options are stored in the global options list and will be used by bmm() and other functions in the bmm package. Each of these options can also be set manually using the built-in options() function, by setting the bmm.sort\_data, bmm.default\_priors, and bmm.silent options.

#### Value

A message with the current bmm options and their values, and invisibly returns the old options for use with on.exit() and friends.

## <span id="page-8-0"></span>Examples

```
# view the current options
bmm_options()
# change the options to always sort the data and to use parallel sampling
bmm_options(sort_data = TRUE, parallel = TRUE)
# restore the default options
bmm_options(reset_options = TRUE)
# you can change the options using the options() function as well
options(bmm.sort_data = TRUE, bmm.parallel = TRUE)
bmm_options()
# reset the options to their default values
bmm_options(reset_options = TRUE)
# bmm_options(sort_data = TRUE, parallel = TRUE) will also return the old options
# so you can use it with on.exit()
old_op <- bmm_options(sort_data = TRUE, parallel = TRUE)
on.exit(bmm_options(old_op))
```

```
bmm_options(reset_options = TRUE)
```

```
calc_error_relative_to_nontargets
```
*Calculate response error relative to non-target values*

#### Description

Given a vector of responses, and the values of non-targets, this function computes the error relative to each of the non-targets.

#### Usage

```
calc_error_relative_to_nontargets(data, response, nt_features)
```
## Arguments

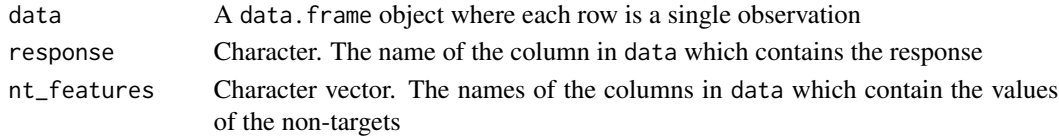

## Value

A data.frame with n\*m rows, where n is the number of rows of data and m is the number of non-target variables. It preserves all other columns of data, except for the non-target locations, and adds a column y\_nt, which contains the transformed response error relative to the non-targets

## Examples

```
data <- oberauer_lin_2017
data <- calc_error_relative_to_nontargets(data, "dev_rad", paste0("col_nt", 1:7))
hist(data$y_nt, breaks = 100)
```
circle\_transform *Convert degrees to radians or radians to degrees.*

## Description

The helper functions deg2rad and rad2deg should add convenience in transforming data from degrees to radians and from radians to degrees.

## Usage

deg2rad(deg)

rad2deg(rad)

## Arguments

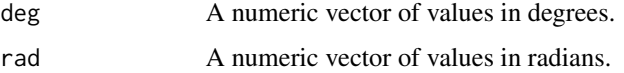

#### Value

A numeric vector of the same length as deg or rad.

## Examples

```
degrees \le- runif(100, min = 0, max = 360)
radians <- deg2rad(degrees)
degrees_again <- rad2deg(radians)
```
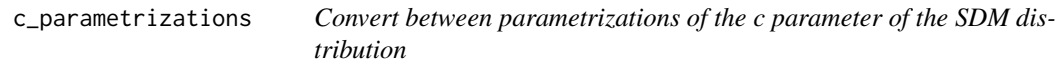

## Description

Convert between parametrizations of the c parameter of the SDM distribution

<span id="page-9-0"></span>

#### <span id="page-10-0"></span>Usage

c\_sqrtexp2bessel(c, kappa)

c\_bessel2sqrtexp(c, kappa)

#### Arguments

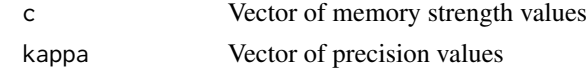

#### Details

c\_bessel2sqrtexp converts the memory strength parameter (c) from the bessel parametrization to the sqrtexp parametrization, c\_sqrtexp2bessel converts from the sqrtexp parametrization to the bessel parametrization.

See [the online article](https://venpopov.github.io/bmm/articles/bmm_sdm_simple.html) for details on the parameterization. The sqrtexp parametrization is the default in the bmm package.

#### Value

A numeric vector of the same length as c and kappa.

#### Examples

```
c_bessel <- c_sqrtexp2bessel(c = 4, kappa = 3)
c_sqrtexp <- c_bessel2sqrtexp(c = c_bessel, kappa = 3)
```
<span id="page-10-2"></span>default\_prior.bmmformula

*Get Default priors for Measurement Models specified in BMM*

#### <span id="page-10-1"></span>Description

Obtain the default priors for a Bayesian multilevel measurement model, as well as information for which parameters priors can be specified. Given the model, the data and the formula for the model, this function will return the default priors that would be used to estimate the model. Additionally, it will return all model parameters that have no prior specified (flat priors). This can help to get an idea about which priors need to be specified and also know which priors were used if no user-specified priors were passed to the [bmm\(\)](#page-2-1) function.

The default priors in bmm tend to be more informative than the default priors in brms, as we use domain knowledge to specify the priors.

#### Usage

```
## S3 method for class 'bmmformula'
default_prior(object, data, model, formula = object, ...)
```
## <span id="page-11-0"></span>Arguments

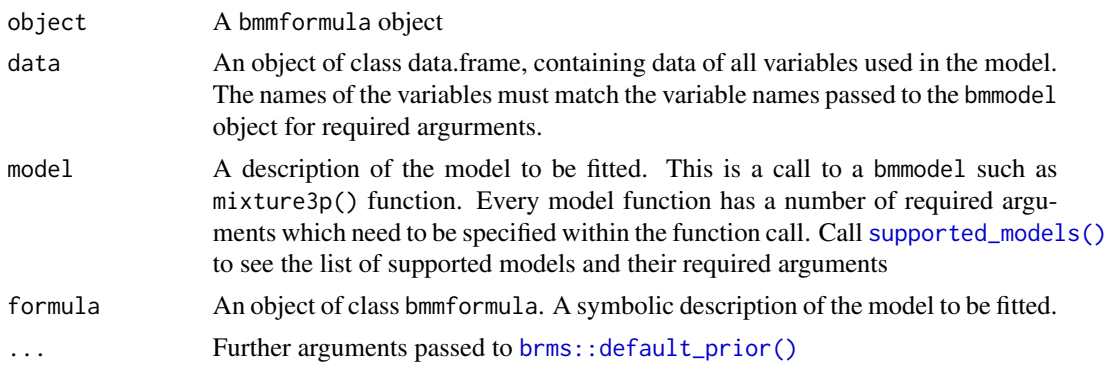

## Value

A data.frame with columns specifying the prior, the class, the coef and group for each of the priors specified. Separate rows contain the information on the parameters (or parameter classes) for which priors can be specified.

## See Also

[supported\\_models\(\)](#page-35-1), [brms::default\\_prior\(\)](#page-0-0)

## Examples

```
default_prior(bmf(c \sim 1, kappa \sim 1),
  data = oberauer_lin_2017,
  model = sdm(resp_error = "dev_rad")
\mathcal{L}
```
fit\_info *Extract information from a brmsfit object*

## Description

Extract information from a brmsfit object

#### Usage

fit\_info(fit, what)

## Arguments

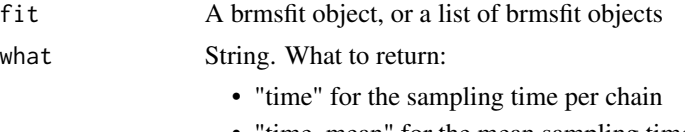

• "time\_mean" for the mean sampling time

<span id="page-12-0"></span>imm and the contract of the contract of the contract of the contract of the contract of the contract of the contract of the contract of the contract of the contract of the contract of the contract of the contract of the co

#### Value

Depends on what and the class of fit. For brmsfit objects, information about the single fit is returned. For brmsfit\_list objects, a list or data.frame with the information for each fit is returned.

- "time": A data.frame with the sampling time per chain
- "time\_mean": A named numeric vector with the mean sampling time

## Examples

```
fit \leftarrow bmm(
  formula = bmmformula(c \sim 1, kappa \sim 1),data = data.frame(y = rsdm(1000)),
  model = sdm(resp_error = "y")\mathcal{L}fit_info(fit, "time")
```
imm *Interference measurement model by Oberauer and Lin (2017).*

#### Description

Three versions of the Interference measurement model by Oberauer and Lin (2017). - the full, bsc, and abc. IMMfull(), IMMbsc(), and IMMabc() are deprecated and will be removed in the future. Please use imm(version = 'full'), imm(version = 'bsc'), or imm(version = 'abc') instead.

#### Usage

```
imm(
  resp_error,
 nt_features,
 nt_distances,
  set_size,
  regex = FALSE,version = "full",...
\mathcal{L}IMMfull(resp_error, nt_features, nt_distances, set_size, regex = FALSE, ...)
IMMbsc(resp_error, nt_features, nt_distances, set_size, regex = FALSE, ...)
IMMabc(resp_error, nt_features, set_size, regex = FALSE, ...)
```
## Arguments

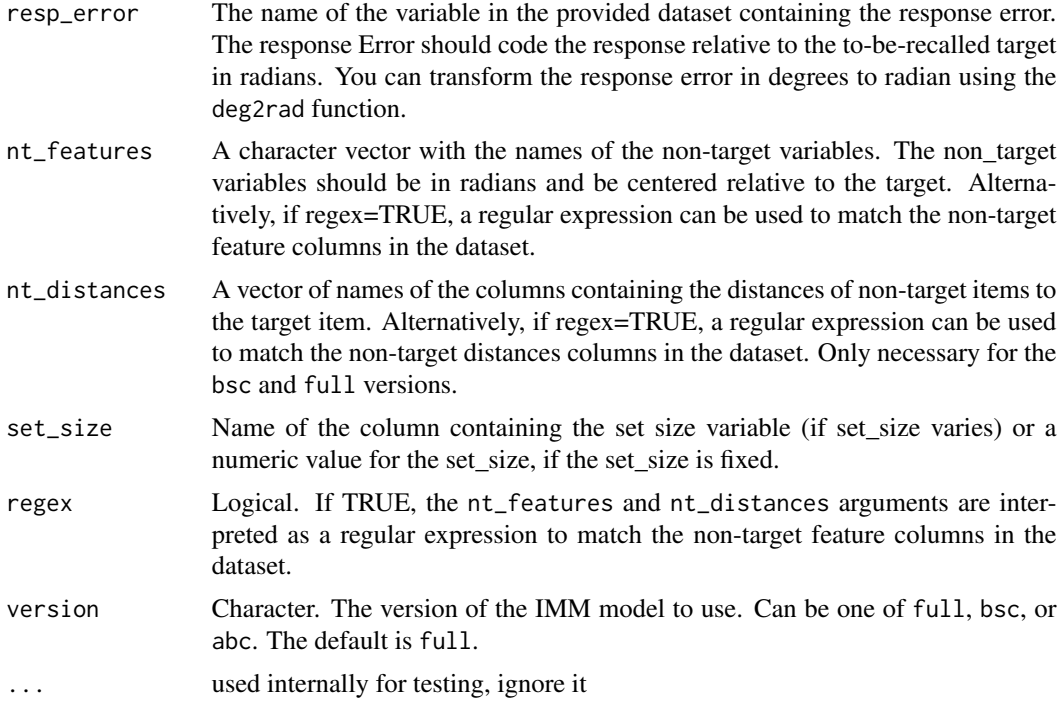

## Details

- Domain: Visual working memory
- Task: Continuous reproduction
- Name: Interference measurement model by Oberauer and Lin (2017).
- Citation:
	- Oberauer, K., & Lin, H.Y. (2017). An interference model of visual working memory. Psychological Review, 124(1), 21-59

#### Version: full:

#### • Requirements:

- The response vairable should be in radians and represent the angular error relative to the target
- The non-target features should be in radians and be centered relative to the target

#### • Parameters:

- mu1: Location parameter of the von Mises distribution for memory responses (in radians). Fixed internally to 0 by default.
- kappa: Concentration parameter of the von Mises distribution
- a: General activation of memory items
- c: Context activation
- s: Spatial similarity gradient

## • Fixed parameters:

- $-$  mu1 = 0
- $-$  mu2 = 0
- $-$  kappa2 =  $-100$
- Default parameter links:
	- $-$  mu1 = tan\_half; kappa = log; a = log; c = log; s = log
- Default priors:
	- mu1:
		- $*$  main: student\_t $(1, 0, 1)$
	- kappa:
		- $*$  main: normal $(2, 1)$
		- \* effects: normal(0, 1)
	- a:
		- $*$  main: normal $(0, 1)$
		- \* effects: normal(0, 1)
	- c:
		- $*$  main: normal $(0, 1)$
		- \* effects: normal(0, 1)
	- s:
		- $*$  main: normal $(0, 1)$
		- \* effects: normal(0, 1)

## Version: bsc:

## • Requirements:

- The response vairable should be in radians and represent the angular error relative to the target
- The non-target features should be in radians and be centered relative to the target
- Parameters:
	- mu1: Location parameter of the von Mises distribution for memory responses (in radians). Fixed internally to 0 by default.
	- kappa: Concentration parameter of the von Mises distribution
	- c: Context activation
	- s: Spatial similarity gradient
- Fixed parameters:
	- $-$  mu1 = 0
	- $-$  mu2 = 0
	- $-$  kappa2 =  $-100$
- Default parameter links:
	- $-$  mu1 = tan\_half; kappa = log; c = log; s = log
- Default priors:
	- mu1:
		- $*$  main: student\_t(1, 0, 1)
- kappa:
	- $*$  main: normal $(2, 1)$
	- \* effects: normal(0, 1)
- c:
	- $*$  main: normal $(0, 1)$
	- \* effects: normal(0, 1)
- s:
	- $*$  main: normal $(0, 1)$
	- \* effects: normal(0, 1)

## Version: abc:

## • Requirements:

- The response vairable should be in radians and represent the angular error relative to the target
- The non-target features should be in radians and be centered relative to the target
- Parameters:
	- mu1: Location parameter of the von Mises distribution for memory responses (in radians). Fixed internally to 0 by default.
	- kappa: Concentration parameter of the von Mises distribution
	- a: General activation of memory items
	- c: Context activation

## • Fixed parameters:

- $-$  mu1 = 0
- $-$  mu2 = 0
- $-$  kappa2 =  $-100$
- Default parameter links:
	- $-$  mu1 = tan\_half; kappa = log; a = log; c = log
- Default priors:
	- mu1:
		- $*$  main: student\_t(1, 0, 1)
	- kappa:
		- $*$  main: normal $(2, 1)$
		- \* effects: normal(0, 1)
	- a:
		- $*$  main: normal $(0, 1)$
		- \* effects: normal(0, 1)

– c:

- $*$  main: normal $(0, 1)$
- \* effects: normal(0, 1)

Additionally, all imm models have an internal parameter that is fixed to 0 to allow the model to be identifiable. This parameter is not estimated and is not included in the model formula. The parameter is:

 $\bullet$  b = "Background activation (internally fixed to 0)"

imm and the contract of the contract of the contract of the contract of the contract of the contract of the contract of the contract of the contract of the contract of the contract of the contract of the contract of the co

## Value

An object of class bmmodel

## Examples

```
# load data
data <- oberauer_lin_2017
# define formula
ff <- bmmformula(
 kappa \sim 0 + set_size,
 c \sim \emptyset + set_size,
 a \sim \emptyset + set_size,
  s \sim \emptyset + set_size
\lambda# specify the full IMM model with explicit column names for non-target features and distances
# by default this fits the full version of the model
model1 <- imm(resp_error = "dev_rad",
              nt_features = paste0('col_nt', 1:7),
              nt_distances = paste0('dist_nt', 1:7),
              set_size = 'set_size')
# fit the model
fit \le bmm(formula = ff,
           data = data,
           model = model1,
           cores = 4,backend = 'cmdstanr')
# alternatively specify the IMM model with a regular expression to match non-target features
# this is equivalent to the previous call, but more concise
model2 <- imm(resp_error = "dev_rad",
              nt_features = 'col_nt',
              nt_distances = 'dist_nt',
              set_size = 'set_size',
              regex = TRUE)
# fit the model
fit \leq bmm(formula = ff,
           data = data,
           model = model2,
           cores = 4,backend = 'cmdstanr')
# you can also specify the `bsc` or `abc` versions of the model to fit a reduced version
model3 <- imm(resp_error = "dev_rad",
              nt_features = 'col_nt',
              set_size = 'set_size',
              regex = TRUE,
              version = 'abc')
```

```
fit \le bmm(formula = ff,
           data = data,
           model = model3,
           cores = 4,backend = 'cmdstanr')
```
IMMdist *Distribution functions for the Interference Measurement Model (IMM)*

## Description

Density, distribution, and random generation functions for the interference measurement model with the location of mu, strength of cue- dependent activation c, strength of cue-independent activation a, the generalization gradient s, and the precision of memory representations kappa.

#### Usage

```
dimm(
  x,
 mu = c(0, 2, -1.5),
 dist = c(0, 0.5, 2),
  c = 5,
  a = 2,b = 1,
  s = 2,kappa = 5,
 log = FALSE
\mathcal{L}pimm(
  q,
 mu = c(0, 2, -1.5),
 dist = c(0, 0.5, 2),
 c = 1,a = 0.2,
 b = 0,s = 2,kappa = 5)
qimm(
 p,
 mu = c(0, 2, -1.5),
 dist = c(0, 0.5, 2),
  c = 1,
  a = 0.2,
```
<span id="page-17-0"></span>

#### IMMdist 2008 and 2008 and 2008 and 2008 and 2008 and 2008 and 2008 and 2008 and 2008 and 2008 and 2008 and 200

```
b = 0,
 s = 2,kappa = 5\mathcal{L}rimm(
 n,
 mu = c(0, 2, -1.5),
 dist = c(0, 0.5, 2),
 c = 1,
 a = 0.2,
 b = 1,s = 2,kappa = 5)
```
## Arguments

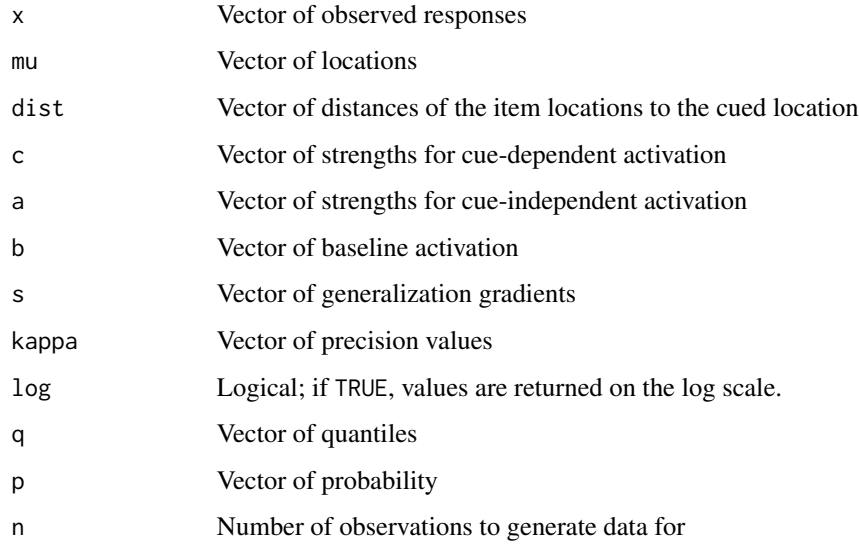

### Value

dimm gives the density of the interference measurement model, pimm gives the cumulative distribution function of the interference measurement model, qimm gives the quantile function of the interference measurement model, and rimm gives the random generation function for the interference measurement model.

## References

Oberauer, K., Stoneking, C., Wabersich, D., & Lin, H.-Y. (2017). Hierarchical Bayesian measurement models for continuous reproduction of visual features from working memory. Journal of Vision, 17(5), 11.

## Examples

```
# generate random samples from the imm and overlay the density
r \le r rimm(10000, mu = c(0, 2, -1.5), dist = c(0, 0.5, 2),
          c = 5, a = 2, s = 2, b = 1, kappa = 4)
x <- seq(-pi,pi,length.out=10000)
d <- dimm(x, mu = c(0, 2, -1.5), dist = c(0, 0.5, 2),
          c = 5, a = 2, s = 2, b = 1, kappa = 4)
hist(r, breaks=60, freq=FALSE)
lines(x,d,type="l", col="red")
```
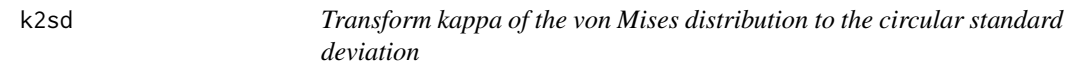

## Description

This function transforms the precision parameter kappa of the von Mises distribution to the circular standard deviation. Adapted from Matlab code by Paul Bays (https://www.paulbays.com/code.php)

#### Usage

k2sd(K)

#### Arguments

K numeric. A vector of kappa values.

## Value

A vector of sd values.

#### Examples

```
kappas <- runif(1000, 0.01, 100)
```
# calcualte SD (in radians) SDs <- k2sd(kappas)

# transform SDs from radians to degrees SDs\_degress <- SDs \* 180 / pi

```
# plot the relationship between kappa and circular SD
plot(kappas,SDs)
plot(kappas,SDs_degress)
```
<span id="page-19-0"></span>

<span id="page-20-0"></span>

## Description

Two-parameter mixture model by Zhang and Luck (2008).

#### Usage

```
mixture2p(resp_error, ...)
```
## Arguments

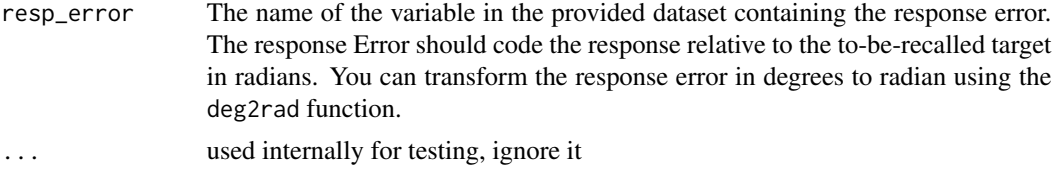

#### Details

- Domain: Visual working memory
- Task: Continuous reproduction
- Name: Two-parameter mixture model by Zhang and Luck (2008).
- Citation:
	- Zhang, W., & Luck, S. J. (2008). Discrete fixed-resolution representations in visual working memory. Nature, 453(7192), 233-235
- Requirements:
	- The response vairable should be in radians and represent the angular error relative to the target
- Parameters:
	- mu1: Location parameter of the von Mises distribution for memory responses (in radians). Fixed internally to 0 by default.
	- kappa: Concentration parameter of the von Mises distribution
	- thetat: Mixture weight for target responses
- Fixed parameters:
	- $-$  mu1 = 0
	- $-$  mu2 = 0
	- $-$  kappa2 =  $-100$
- Default parameter links:
	- $-$  mu1 = tan\_half; kappa = log; thetat = identity
- Default priors:

<span id="page-21-0"></span>– mu1:  $*$  main: student\_t $(1, 0, 1)$ – kappa:  $*$  main: normal $(2, 1)$ \* effects: normal(0, 1) – thetat:  $*$  main: logistic(0, 1)

## Value

An object of class bmmodel

#### Examples

```
# generate artificial data
dat \leq data.frame(y = rmixture2p(n=2000))
# define formula
ff \le bmmformula(kappa \sim 1, thetat \sim 1)
model <- mixture2p(resp_error = "y")
# fit the model
fit \le bmm(formula = ff,
           data = dat,model = model,
           cores = 4,iter = 500,
           backend = 'cmdstanr')
```
mixture2p\_dist *Distribution functions for the two-parameter mixture model (mixture2p)*

## Description

Density, distribution, and random generation functions for the two-parameter mixture model with the location of mu, precision of memory representations kappa and probability of recalling items from memory p\_mem.

## Usage

dmixture2p(x, mu = 0, kappa = 5, p\_mem = 0.6,  $log = FALSE$ )  $pmixture2p(q, mu = 0, kappa = 7, p_mem = 0.8)$ 

#### <span id="page-22-0"></span>mixture3p 23

 $qmixture2p(p, mu = 0, kappa = 5, p_{mem} = 0.6)$ 

rmixture2p(n, mu =  $0$ , kappa =  $5$ , p\_mem =  $0.6$ )

#### Arguments

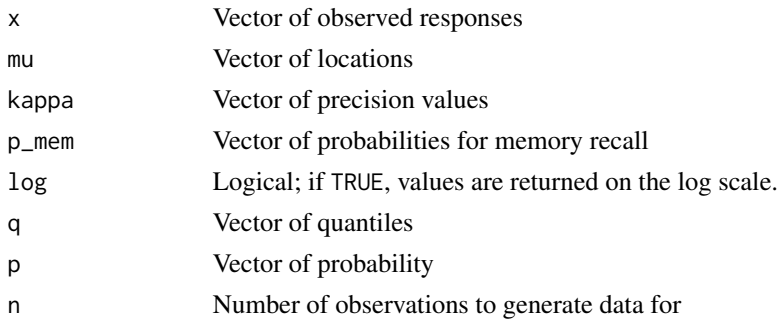

## Value

dmixture2p gives the density of the two-parameter mixture model, pmixture2p gives the cumulative distribution function of the two-parameter mixture model, qmixture2p gives the quantile function of the two-parameter mixture model, and rmixture2p gives the random generation function for the two-parameter mixture model.

## References

Zhang, W., & Luck, S. J. (2008). Discrete fixed-resolution representations in visual working memory. Nature, 453.

#### Examples

```
# generate random samples from the mixture2p model and overlay the density
r <- rmixture2p(10000, mu = 0, kappa = 4, p_mem = 0.8)
x <- seq(-pi,pi,length.out=10000)
d \le - dmixture2p(x, mu = 0, kappa = 4, p_mem = 0.8)
hist(r, breaks=60, freq=FALSE)
lines(x,d,type="l", col="red")
```
mixture3p *Three-parameter mixture model by Bays et al (2009).*

## Description

Three-parameter mixture model by Bays et al (2009).

#### Usage

```
mixture3p(resp_error, nt_features, set_size, regex = FALSE, ...)
```
#### Arguments

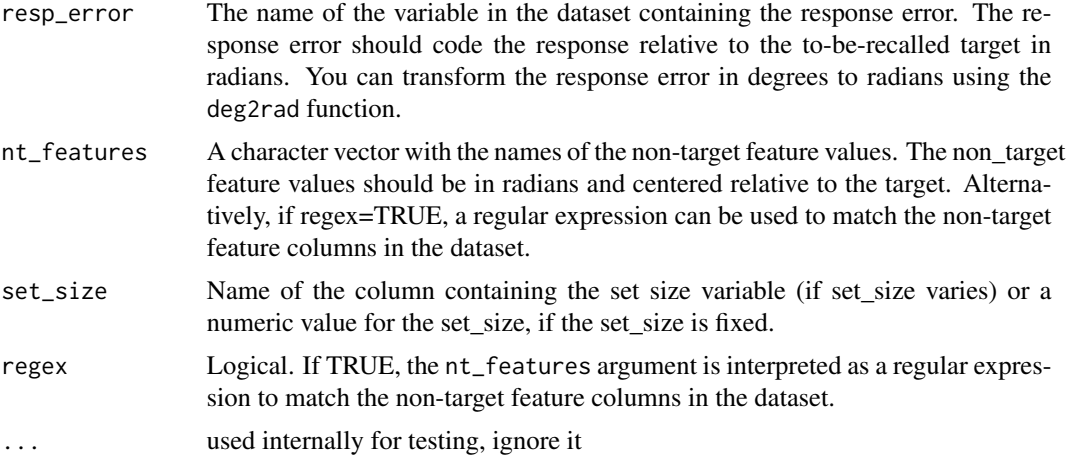

#### Details

- Domain: Visual working memory
- Task: Continuous reproduction
- Name: Three-parameter mixture model by Bays et al (2009).
- Citation:
	- Bays, P. M., Catalao, R. F. G., & Husain, M. (2009). The precision of visual working memory is set by allocation of a shared resource. Journal of Vision, 9(10), 1-11
- Requirements:
	- The response vairable should be in radians and represent the angular error relative to the target
- The non-target features should be in radians and be centered relative to the target
- Parameters:
	- mu1: Location parameter of the von Mises distribution for memory responses (in radians). Fixed internally to 0 by default.
	- kappa: Concentration parameter of the von Mises distribution
	- thetat: Mixture weight for target responses
	- thetant: Mixture weight for non-target responses
- Fixed parameters:
	- $-$  mu1 = 0
	- $-$  mu2 = 0
	- $-$  kappa2 =  $-100$
- Default parameter links:
	- $-$  mu1 = tan\_half; kappa = log; thetat = identity; thetant = identity
- Default priors:

#### mixture3p 25

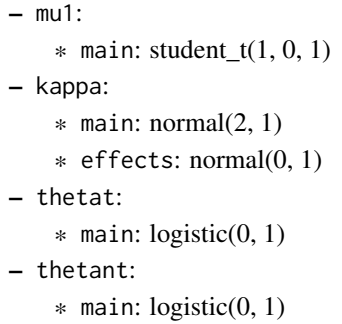

## Value

An object of class bmmodel

#### Examples

```
# generate artificial data from the Bays et al (2009) 3-parameter mixture model
dat <- data.frame(
 y = rmixture3p(n=2000, mu = c(0,1,-1.5,2)),
 nt1\_loc = 1,
 nt2\_loc = -1.5,
 nt3\_loc = 2)
# define formula
ff <- bmmformula(
 kappa \sim 1,
  thetat \sim 1,
  thetant \sim 1
)
# specify the 3-parameter model with explicit column names for non-target features
model1 <- mixture3p(resp_error = "y", nt_features = paste0('nt',1:3,'_loc'), set_size = 4)
# fit the model
fit <- bmm(formula = ff,
           data = dat,model = model1,
```

```
cores = 4,iter = 500,
backend = 'cmdstanr')
```
# alternatively specify the 3-parameter model with a regular expression to match non-target features # this is equivalent to the previous call, but more concise model2 <- mixture3p(resp\_error = "y", nt\_features = "nt.\*\_loc", set\_size = 4, regex = TRUE)

```
# fit the model
fit \leq bmm(formula = ff,
           data = dat,
           model = model2,
```

```
cores = 4,iter = 500,
backend = 'cmdstanr')
```
mixture3p\_dist *Distribution functions for the three-parameter mixture model (mixture3p)*

## Description

Density, distribution, and random generation functions for the three-parameter mixture model with the location of mu, precision of memory representations kappa, probability of recalling items from memory p\_mem, and probability of recalling non-targets p\_nt.

#### Usage

```
dmixture3p(
  x,
 mu = c(0, 2, -1.5),
 kappa = 5,
 p_{\text{mem}} = 0.6,
 p_{n}t = 0.2,
  log = FALSE
\mathcal{L}pmixture3p(q, mu = c(0, 2, -1.5), kappa = 5, p_{mem} = 0.6, p_{nt} = 0.2)qmixture3p(p, mu = c(0, 2, -1.5), kappa = 5, p_mem = 0.6, p_nt = 0.2)
rmixture3p(n, mu = c(0, 2, -1.5), kappa = 5, p_mem = 0.6, p_nt = 0.2)
```
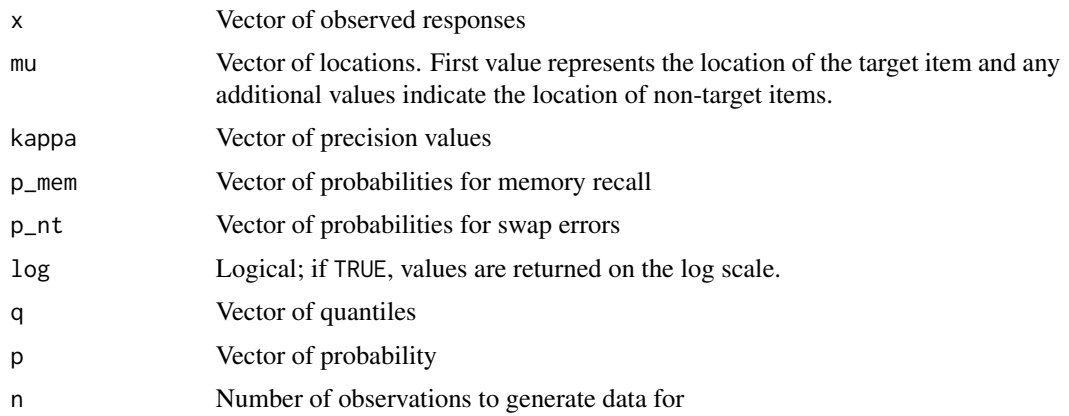

<span id="page-25-0"></span>

## <span id="page-26-0"></span>Value

dmixture3p gives the density of the three-parameter mixture model, pmixture3p gives the cumulative distribution function of the two-parameter mixture model, qmixture3p gives the quantile function of the two-parameter mixture model, and rmixture3p gives the random generation function for the two-parameter mixture model.

#### References

Bays, P. M., Catalao, R. F. G., & Husain, M. (2009). The precision of visual working memory is set by allocation of a shared resource. Journal of Vision, 9(10), 7.

#### Examples

```
# generate random samples from the mixture3p model and overlay the density
r <- rmixture3p(10000, mu = c(0, 2, -1.5), kappa = 4, p_mem = 0.6, p_nt = 0.2)
x \leftarrow \text{seq}(-\text{pi}, \text{pi}, \text{length} \dots \text{out} = 10000)d <- dmixture3p(x, mu = c(0, 2, -1.5), kappa = 4, p_mem = 0.6, p_nt = 0.2)
hist(r, breaks=60, freq=FALSE)
lines(x,d,type="l", col="red")
```
oberauer\_lin\_2017 *Data from Experiment 1 reported by Oberauer & Lin (2017)*

#### Description

Raw data of 19 subjects that completed a continuous reproduction task with set size 1 to 8 reported by Oberauer & Lin (2017).

#### Usage

oberauer\_lin\_2017

## Format

oberauer\_lin\_2017:

A data frame with 15,200 rows and 19 columns:

ID Integer uniquely identifying different subjects

session Session number

trial Trial number within each session

set\_size The set\_size of the data in this row

- dev\_rad The response error, that is the difference between the response given and the target color in radians.
- col\_nt1, col\_nt2, col\_nt3, col\_nt4, col\_nt5, col\_nt6, col\_nt7 The non-target items' color value relative to the target.
- dist\_nt1, dist\_nt2, dist\_nt3, dist\_nt4, dist\_nt5, dist\_nt6, dist\_nt7, dist\_nt8 The spatial distance between all non-target items and the target item in radians.

## <span id="page-27-0"></span>Source

```
https://osf.io/m4shu
```
restructure.bmmfit *Restructure Old* bmmfit *Objects*

## Description

Restructure old bmmfit objects to work with the latest bmm version. This function is called internally when applying post-processing methods.

#### Usage

## S3 method for class 'bmmfit' restructure(x, ...)

## Arguments

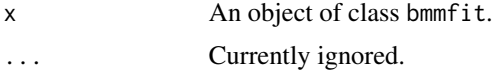

## Value

A bmmfit object compatible with the latest version of bmm and brms.

## Examples

```
# Load an old bmmfit object
old_fit <- readRDS("bmmfit_old.rds")
new_fit <- restructure(old_fit)
```
sdm *Signal Discrimination Model (SDM) by Oberauer (2023)*

## Description

Signal Discrimination Model (SDM) by Oberauer (2023)

## Usage

```
sdm(resp_error, version = "simple", ...)
sdmSimple(resp_error, version = "simple", ...)
```
sdm 29

#### Arguments

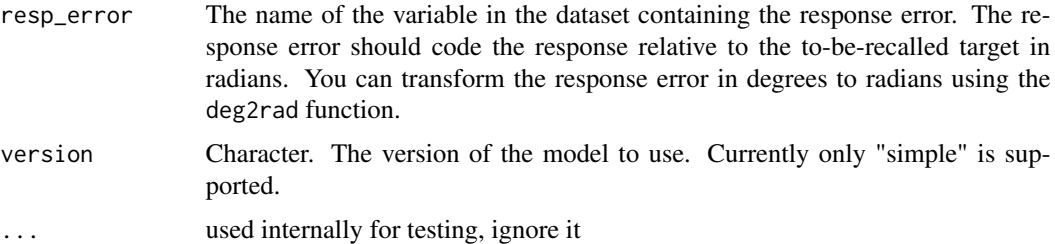

#### Details

see [the online article](https://venpopov.github.io/bmm/articles/bmm_sdm_simple.html) for a detailed description of the model and how to use it. \* **Domain:** Visual working memory

- Task: Continuous reproduction
- Name: Signal Discrimination Model (SDM) by Oberauer (2023)
- Citation:
	- Oberauer, K. (2023). Measurement models for visual working memory A factorial model comparison. Psychological Review, 130(3), 841-852
- Version: simple
- Requirements:
	- The response variable should be in radians and represent the angular error relative to the target
- Parameters:
	- mu: Location parameter of the SDM distribution (in radians; by default fixed internally to 0)
	- c: Memory strength parameter of the SDM distribution
	- kappa: Precision parameter of the SDM distribution
- Fixed parameters:
	- $-$  mu  $= 0$
- Default parameter links:
	- $-$  mu = tan\_half; c = log; kappa = log
- Default priors:

– mu:

- $*$  main: student\_t(1, 0, 1)
- kappa:
	- \* main: student\_t(5, 1.75, 0.75)
	- \* effects: normal(0, 1)
- c:
	- \* main: student\_t $(5, 2, 0.75)$
	- \* effects: normal(0, 1)

## Value

An object of class bmmodel

#### Examples

```
# simulate data from the model
dat \le- data.frame(y = rsdm(n = 1000, c = 4, kappa = 3))
# specify formula
ff \le bmf(c \sim 1,
          kappa \sim 1)
# specify the model
fit \leq bmm(formula = ff,
           data = dat,
           model = sdm(resp_error = 'y'),cores = 4,backend = 'cmdstanr')
```
SDMdist *Distribution functions for the Signal Discrimination Model (SDM)*

## Description

Density, distribution function, and random generation for the Signal Discrimination Model (SDM) Distribution with location mu, memory strength c, and precision kappa. Currently only a single activation source is supported.

## Usage

```
dsdm(x, mu = 0, c = 3, kappa = 3.5, log = FALSE, parametrization = "sqrtexp")
psdm(
 q,
 mu = 0,
 c = 3,
 kappa = 3.5,
  lower.tail = TRUE,log.p = FALSE,lower.bound = -pi,
 parametrization = "sqrtexp"
)
qsdm(p, mu = 0, c = 3, kappa = 3.5, parametrization = "sqrtexp")
rsdm(n, mu = 0, c = 3, kappa = 3.5, parametrization = "sqrtexp")
```
<span id="page-29-0"></span>

#### SDMdist 31

#### Arguments

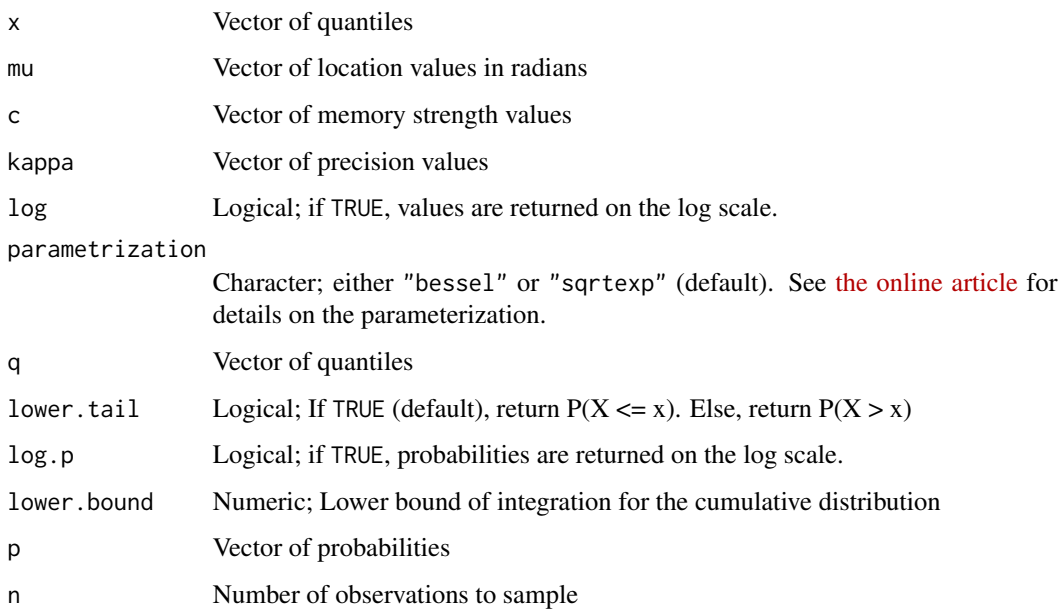

## **Details**

## Parametrization

See [the online article](https://venpopov.github.io/bmm/articles/bmm_sdm_simple.html) for details on the parameterization. Oberauer (2023) introduced the SDM with the bessel parametrization. The sqrtexp parametrization is the default in the bmm package for numerical stability and efficiency. The two parametrizations are related by the functions c\_bessel2sqrtexp() and c\_sqrtexp2bessel().

#### The cumulative distribution function

Since responses are on the circle, the cumulative distribution function requires you to choose a lower bound of integration. The default is  $-\pi$ , as for the brms::pvon\_mises() function but you can choose any value in the argument lower\_bound of psdm. Another useful choice is the mean of the response distribution minus  $\pi$ , e.g. lower\_bound = mu-pi. This is the default in circular:: pvonmises(), and it ensures that 50% of the cumulative probability mass is below the mean of the response distribution.

#### Value

dsdm gives the density, psdm gives the distribution function, qsdm gives the quantile function, rsdm generates random deviates, and .dsdm\_integrate is a helper function for calculating the density of the SDM distribution.

## References

Oberauer, K. (2023). Measurement models for visual working memory - A factorial model comparison. Psychological Review, 130(3), 841–852

#### Examples

```
# plot the density of the SDM distribution
x <- seq(-pi,pi,length.out=10000)
plot(x,dsdm(x,0,2,3),type="l", xlim=c(-pi,pi),ylim=c(0,1),
     xlab="Angle error (radians)",
     ylab="density",
     main="SDM density")
lines(x,dsdm(x,0,9,1),col="red")
lines(x,dsdm(x,0,2,8),col="green")
legend("topright",c("c=2, kappa=3.0, mu=0",
                    "c=9, kappa=1.0, mu=0",
                    "c=2, kappa=8, mu=1"),
       col=c("black","red","green"),lty=1, cex=0.8)
# plot the cumulative distribution function of the SDM distribution
p \le - \text{psdm}(x, mu = 0, c = 3.1, kappa = 5)plot(x,p,type="l")
# generate random deviates from the SDM distribution and overlay the density
r \le - rsdm(10000, mu = 0, c = 3.1, kappa = 5)
d \le - ds dm(x, mu = 0, c = 3.1, kappa = 5)hist(r, breaks=60, freq=FALSE)
lines(x,d,type="l", col="red")
```
softmax *Softmax and logsoftmax functions and their inverse functions*

## Description

softmax returns the value of the softmax function softmaxinv returns the value of the inversesoftmax function

#### Usage

```
softmax(eta, lambda = 1)
softmaxinv(p, lambda = 1)
```
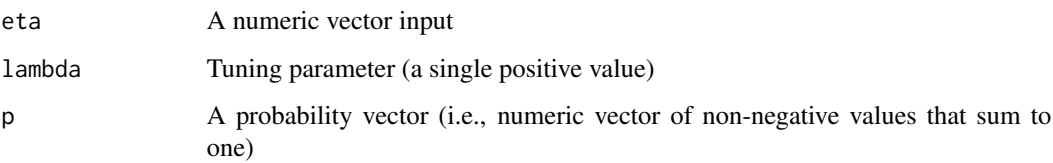

<span id="page-31-0"></span>

## <span id="page-32-0"></span>Details

The softmax function is a bijective function that maps a real vector with length m-1 to a probability vector with length m with all non-zero probabilities. The present functions define the softmax function and its inverse, both with a tuning parameter.

The current functions define the softmax as:

$$
P(\eta_i) = \frac{e^{\lambda \eta_i}}{1 + \sum_{j=1}^m e^{\lambda \eta_j}}
$$

Code adapted from the [utilities](https://github.com/ben-oneill/utilities/) package

#### Value

Value of the softmax function or its inverse

## Examples

```
softmax(5:7)
softmaxinv(softmax(5:7))
```
<span id="page-32-1"></span>stancode.bmmformula *Generate Stan code for bmm models*

#### Description

Given the model, the data and the formula for the model, this function will return the combined stan code generated by bmm and brms

## Usage

```
## S3 method for class 'bmmformula'
stancode(object, data, model, prior = NULL, ...)
```
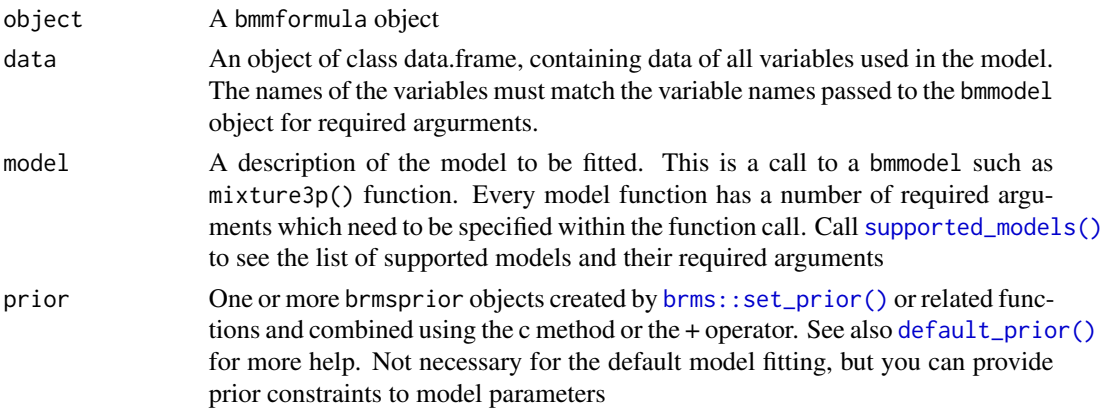

<span id="page-33-0"></span>... Further arguments passed to [brms::stancode\(\)](#page-0-0). See the description of [brms::stancode\(\)](#page-0-0) for more details

## Value

A character string containing the fully commented Stan code to fit a bmm model.

## See Also

[supported\\_models\(\)](#page-35-1), [brms::stancode\(\)](#page-0-0)

## Examples

```
scode1 <- stancode(bmf(c ~ 1, kappa ~ 1),
  data = oberauer_lin_2017,
  model = sdm(resp_error = "dev_rad")
\lambdacat(scode1)
```
<span id="page-33-1"></span>standata.bmmformula *Stan data for* bmm *models*

#### Description

Given the model, the data and the formula for the model, this function will return the combined stan data generated by bmm and brms

#### Usage

## S3 method for class 'bmmformula' standata(object, data, model, prior = NULL, ...)

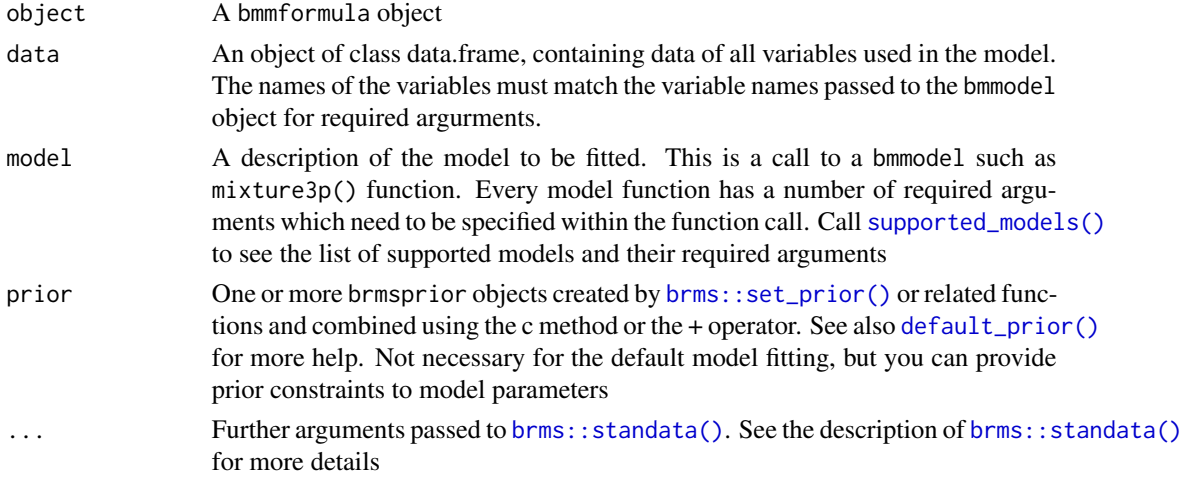

## <span id="page-34-0"></span>summary.bmmfit 35

## Value

A named list of objects containing the required data to fit a bmm model with Stan.

## See Also

[supported\\_models\(\)](#page-35-1), [brms::standata\(\)](#page-0-0)

## Examples

```
sdata1 <- standata(bmf(c \sim 1, kappa \sim 1),
  data = oberauer_lin_2017,
  model = sdm(resp_error = "dev_rad")\lambdastr(sdata1)
```
summary.bmmfit *Create a summary of a fitted model represented by a* bmmfit *object*

## Description

Create a summary of a fitted model represented by a bmmfit object

#### Usage

```
## S3 method for class 'bmmfit'
summary(
 object,
 priors = FALSE,
 prob = 0.95,robust = FALSE,mc\_se = FALSE,
  ...,
 backend = "bmm")
```
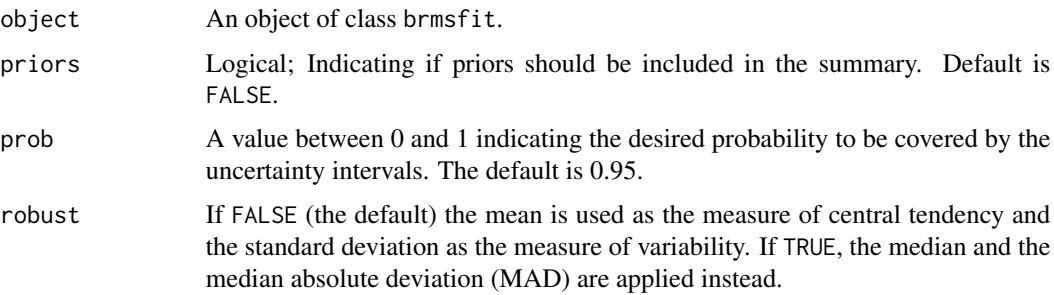

<span id="page-35-0"></span>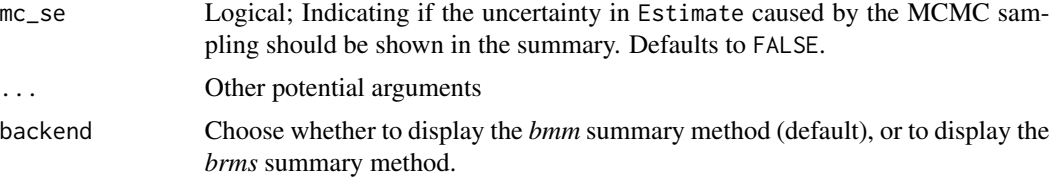

## Value

A list of class bmmsummary containing the summary of the model's parameters, the model formula, the model, and the data used to fit the model.

#### Note

You can turn off the color output by setting the option options(bmm.color\_summary = FALSE) or bmm\_options(color\_summary = FALSE)

### See Also

[summary.brmsfit](#page-0-0)

## Examples

```
# generate artificial data from the Signal Discrimination Model
dat \leq data.frame(y = rsdm(2000))
# define formula
ff \le bmmformula(c \sim 1, kappa \sim 1)
# fit the model
fit \leftarrow bmm(
  formula = ff,
  data = dat,model = sdm(resp_error = "y"),
  cores = 4,backend = "cmdstanr"
\mathcal{L}# summary of the model
summary(fit)
```
<span id="page-35-1"></span>supported\_models *Measurement models available in* bmm

## Description

Measurement models available in bmm

## <span id="page-36-0"></span>update.bmmfit 37

#### Usage

```
supported_models(print_call = TRUE)
```
#### Arguments

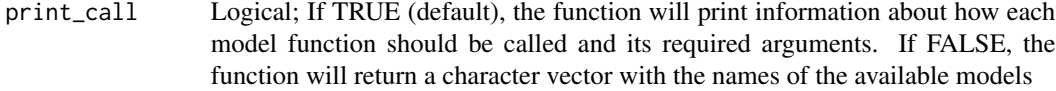

## Value

A character vector of measurement models available in bmm

## Examples

supported\_models()

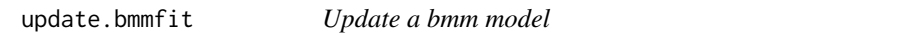

#### Description

Update an existing bmm mode. This function calls  $brms::update.brmstit()$ , but it applies the necessary bmm postprocessing to the model object before and after the update.

## Usage

```
## S3 method for class 'bmmfit'
update(object, formula., newdata = NULL, recompile = NULL, ...)
```
#### Arguments

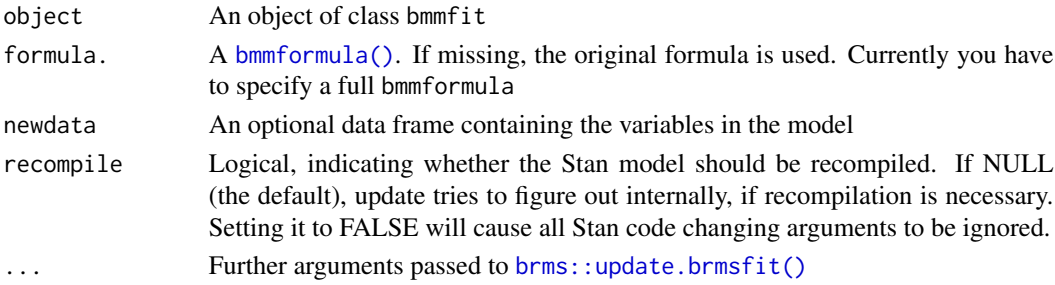

#### Details

When updating a brmsfit created with the cmdstanr backend in a different R session, a recompilation will be triggered because by default, cmdstanr writes the model executable to a temporary directory. To avoid that, set option "cmdstanr\_write\_stan\_file\_dir" to a nontemporary path of your choice before creating the original bmmfit.

For more information and examples, see [brms::update.brmsfit\(\)](#page-0-0)

## <span id="page-37-0"></span>Value

An updated bmmfit object refit to the new data and/or formula

#### Examples

```
# generate artificial data from the Signal Discrimination Model
# generate artificial data from the Signal Discrimination Model
dat \leq data.frame(y = rsdm(2000))
# define formula
ff \le bmf(c \sim 1, kappa \sim 1)
# fit the model
fit <- bmm(formula = ff,
           data = dat,model = sdm(resp_error = "y"),
           cores = 4,backend = 'cmdstanr')
# update the model
fit \leq update(fit, newdata = data.frame(y = rsdm(2000, kappa = 5)))
```
wrap *Wrap angles that extend beyond (-pi;pi)*

#### Description

On the circular space, angles can be only in the range (-pi;pi or -180;180). When subtracting angles, this can result in values outside of this range. For example, when calculating the difference between a value of 10 degrees minus 340 degrees, this results in a difference of 330 degrees. However, the true difference between these two values is -30 degrees. This function wraps such values, so that they occur in the circle

#### Usage

 $wrap(x, radians = TRUE)$ 

#### Arguments

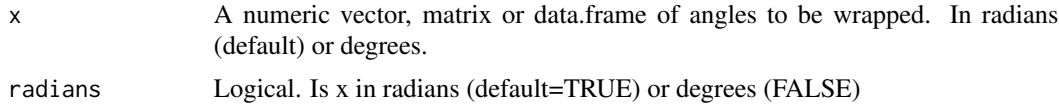

#### Value

An object of the same type as x

## <span id="page-38-0"></span>zhang\_luck\_2008 39

#### Examples

```
x <- runif(1000, -pi, pi)
y <- runif(1000, -pi, pi)
diff \leq x - yhist(diff)
wrapped_diff \leq wrap(x - y)
hist(wrapped_diff)
```
zhang\_luck\_2008 *Data from Experiment 2 reported by Zhang & Luck (2008)*

#### Description

Raw data of 8 subjects for the response error in a continuous reproduction task with set size 1, 2, 3, and 6 reported by Zhang & Luck (2008).

#### Usage

zhang\_luck\_2008

## Format

zhang\_luck\_2008:

A data frame with 4,000 rows and 9 columns:

subID Integer uniquely identifying different subjects

trial Trial identifyier

setsize The set\_size of the data in this row

response\_error The response error, that is the difference between the response given and the target color in radians.

col\_lure1, col\_Lure2, col\_Lure3, col\_Lure4, col\_Lure5 Color value of the lure items coded relative to the target color.

## Source

<https://www.nature.com/articles/nature06860>

# <span id="page-39-0"></span>Index

∗ bmmodel imm, [13](#page-12-0) mixture2p, [21](#page-20-0) mixture3p, [23](#page-22-0) sdm, [28](#page-27-0) ∗ dataset oberauer\_lin\_2017, [27](#page-26-0) zhang\_luck\_2008, [39](#page-38-0) ∗ deprecated bmm, [3](#page-2-0) imm, [13](#page-12-0) sdm, [28](#page-27-0) ∗ distribution IMMdist, [18](#page-17-0) mixture2p\_dist, [22](#page-21-0) mixture3p\_dist, [26](#page-25-0) SDMdist, [30](#page-29-0) ∗ extract\_info default\_prior.bmmformula, [11](#page-10-0) fit\_info, [12](#page-11-0) stancode.bmmformula, [33](#page-32-0) standata.bmmformula, [34](#page-33-0) ∗ transform c\_parametrizations, [10](#page-9-0) calc\_error\_relative\_to\_nontargets, [9](#page-8-0) circle\_transform, [10](#page-9-0) k2sd, [20](#page-19-0) restructure.bmmfit, [28](#page-27-0) softmax, [32](#page-31-0) wrap, [38](#page-37-0) bmf *(*bmmformula*)*, [6](#page-5-0) bmm, [3](#page-2-0) bmm(), *[4](#page-3-0)*, *[11](#page-10-0)* bmm-package, [2](#page-1-0) bmm\_options, [7](#page-6-0) bmmformula, [6](#page-5-0) bmmformula(), *[5](#page-4-0)*, *[37](#page-36-0)* brms::brm(), *[5](#page-4-0)*

brms::brmsformula(), *[7](#page-6-0)* brms::default\_prior(), *[12](#page-11-0)* brms::set\_prior(), *[4](#page-3-0)*, *[33,](#page-32-0) [34](#page-33-0)* brms::stancode(), *[34](#page-33-0)* brms::standata(), *[34,](#page-33-0) [35](#page-34-0)* brms::update.brmsfit(), *[37](#page-36-0)* c\_bessel2sqrtexp *(*c\_parametrizations*)*, [10](#page-9-0) c\_parametrizations, [10](#page-9-0) c\_sqrtexp2bessel *(*c\_parametrizations*)*, [10](#page-9-0) calc\_error\_relative\_to\_nontargets, [9](#page-8-0) circle\_transform, [10](#page-9-0) default\_prior *(*default\_prior.bmmformula*)*, [11](#page-10-0) default\_prior(), *[4,](#page-3-0) [5](#page-4-0)*, *[33,](#page-32-0) [34](#page-33-0)* default\_prior.bmmformula, [11](#page-10-0) deg2rad *(*circle\_transform*)*, [10](#page-9-0) dimm *(*IMMdist*)*, [18](#page-17-0) dmixture2p *(*mixture2p\_dist*)*, [22](#page-21-0) dmixture3p *(*mixture3p\_dist*)*, [26](#page-25-0) dsdm *(*SDMdist*)*, [30](#page-29-0) fit\_info, [12](#page-11-0) fit\_model *(*bmm*)*, [3](#page-2-0) imm, [13](#page-12-0) IMMabc *(*imm*)*, [13](#page-12-0) IMMbsc *(*imm*)*, [13](#page-12-0) IMMdist, [18](#page-17-0) IMMfull *(*imm*)*, [13](#page-12-0) k2sd, [20](#page-19-0) mixture2p, [21](#page-20-0) mixture2p\_dist, [22](#page-21-0) mixture3p, [23](#page-22-0) mixture3p\_dist, [26](#page-25-0)

#### INDEX  $41$

oberauer\_lin\_2017 , [27](#page-26-0) options , *[5](#page-4-0)* pimm *(*IMMdist *)* , [18](#page-17-0) pmixture2p *(*mixture2p\_dist *)* , [22](#page-21-0) pmixture3p *(*mixture3p\_dist *)* , [26](#page-25-0) psdm *(*SDMdist *)* , [30](#page-29-0) qimm *(*IMMdist *)* , [18](#page-17-0) qmixture2p *(*mixture2p\_dist *)* , [22](#page-21-0) qmixture3p *(*mixture3p\_dist *)* , [26](#page-25-0) qsdm *(*SDMdist *)* , [30](#page-29-0) rad2deg *(*circle\_transform *)* , [10](#page-9-0) restructure *(*restructure.bmmfit *)* , [28](#page-27-0) restructure.bmmfit , [28](#page-27-0) rimm *(*IMMdist *)* , [18](#page-17-0) rmixture2p *(*mixture2p\_dist *)* , [22](#page-21-0) rmixture3p *(*mixture3p\_dist *)* , [26](#page-25-0) rsdm *(*SDMdist *)* , [30](#page-29-0) saveRDS , *[4](#page-3-0) , [5](#page-4-0)* sdm , [28](#page-27-0) SDMdist, [30](#page-29-0) sdmSimple *(*sdm *)* , [28](#page-27-0) softmax , [32](#page-31-0) softmaxinv *(*softmax *)* , [32](#page-31-0) stancode *(*stancode.bmmformula *)* , [33](#page-32-0) stancode() , *[5](#page-4-0)* stancode.bmmformula, [33](#page-32-0) standata *(*standata.bmmformula *)* , [34](#page-33-0) standata() , *[5](#page-4-0)* standata.bmmformula, [34](#page-33-0) summary.bmmfit, [35](#page-34-0) summary.brmsfit , *[36](#page-35-0)* supported\_models , [36](#page-35-0) supported\_models(), [4](#page-3-0), [5](#page-4-0), [12](#page-11-0), [33](#page-32-0)-35 update.bmmfit, [37](#page-36-0)

wrap , [38](#page-37-0)

zhang\_luck\_2008 , [39](#page-38-0)